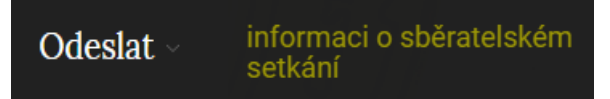

## Je potřeba vyplnit základní údaje a nakonec vše odešleme skrze tlačítko *Potvrdit*

Odeslat informaci o sběratelském setkání

Chcete-li zaslat informaci o vašem sběratelském setkání, vyplňte tento formulář. Doplníme to co nejdříve.

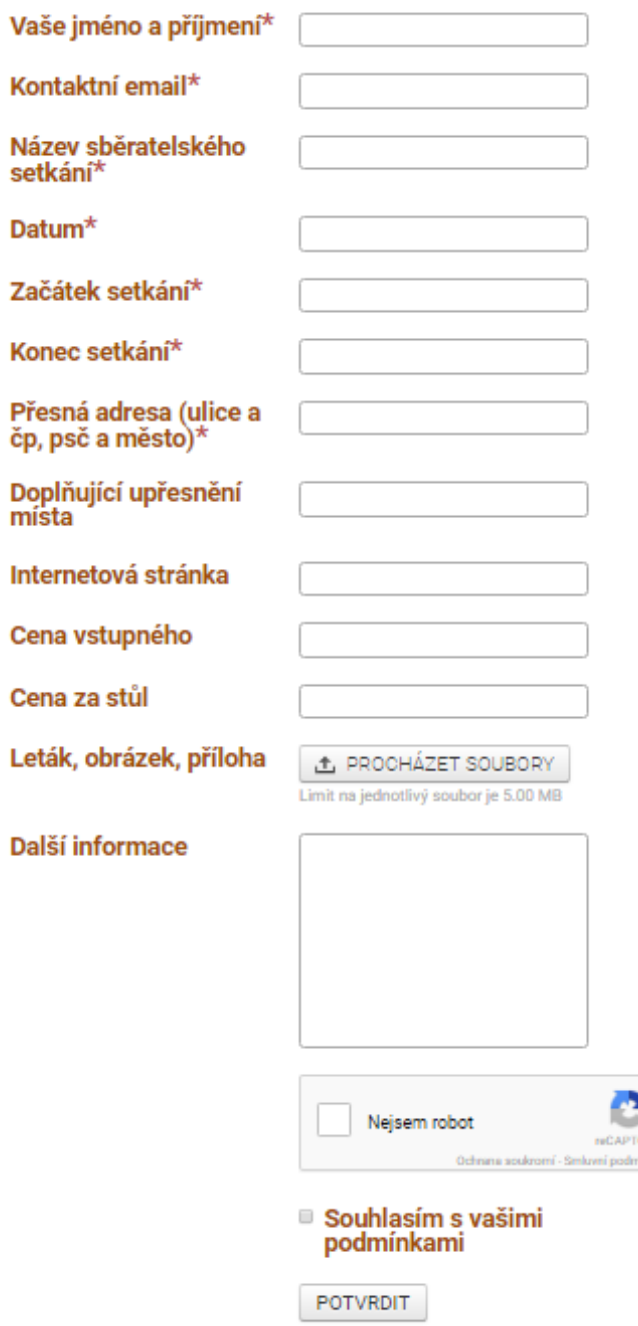